# **API Connections Create v4**

```
の
```
This is the latest version of the APIs.

### **Contents:**

- [Required Permissions](#page-0-0)
- [Request](#page-0-1)
- [Response](#page-4-0)
- [Reference](#page-4-1)

Create the specified connection.

⊙ **NOTE:** In this release, you cannot create Redshift or SQL DW connections via the API. Please create these connections through the application. This known issue will be fixed in a future release.

For more information on connections, see [Connection Types](https://docs.trifacta.com/display/r060/Connection+Types).

**Version:** v4

## <span id="page-0-0"></span>Required Permissions

**NOTE:** Each request to the Trifacta® platform must include authentication credentials. See <https://api.trifacta.com/ee/6.0/index.html#section/Authentication>.

## <span id="page-0-1"></span>Request

### **Request Type:** POST

#### **Endpoint:**

/v4/connections/

#### **Request Body - Relational Connection:**

For relational connections, the request body should look like the following. All properties are required unless noted.

**NOTE:** Relational connections require the creation and installation of an encryption key file on the Trifacta node. This file must be present before the connection is created. See [Create Encryption Key File](https://docs.trifacta.com/display/r060/Create+Encryption+Key+File).

This example creates a SQL Server connection of basic credentials type. A valid username/password combination must be specified in the credentials property.

```
{
     "connectParams": {
         "vendor": "sqlserver",
         "vendorName": "sqlserver",
        "host": "sqlserver.example.com",
        "port": "1433"
     },
     "host": "sqlserver.example.com",
     "port": 1433,
     "vendor": "sqlserver",
     "params": {
         "connectStrOpts": ""
     },
     "ssl": false,
     "vendorName": "sqlserver",
     "name": "sqlserver_test2",
     "description": "",
     "type": "jdbc",
     "isGlobal": false,
     "credentialType": "basic",
     "credentialsShared": true,
     "disableTypeInference": false,
     "credentials": [
         {
             "username": "<username>",
             "password": "<password>"
         }
    ]
}
```
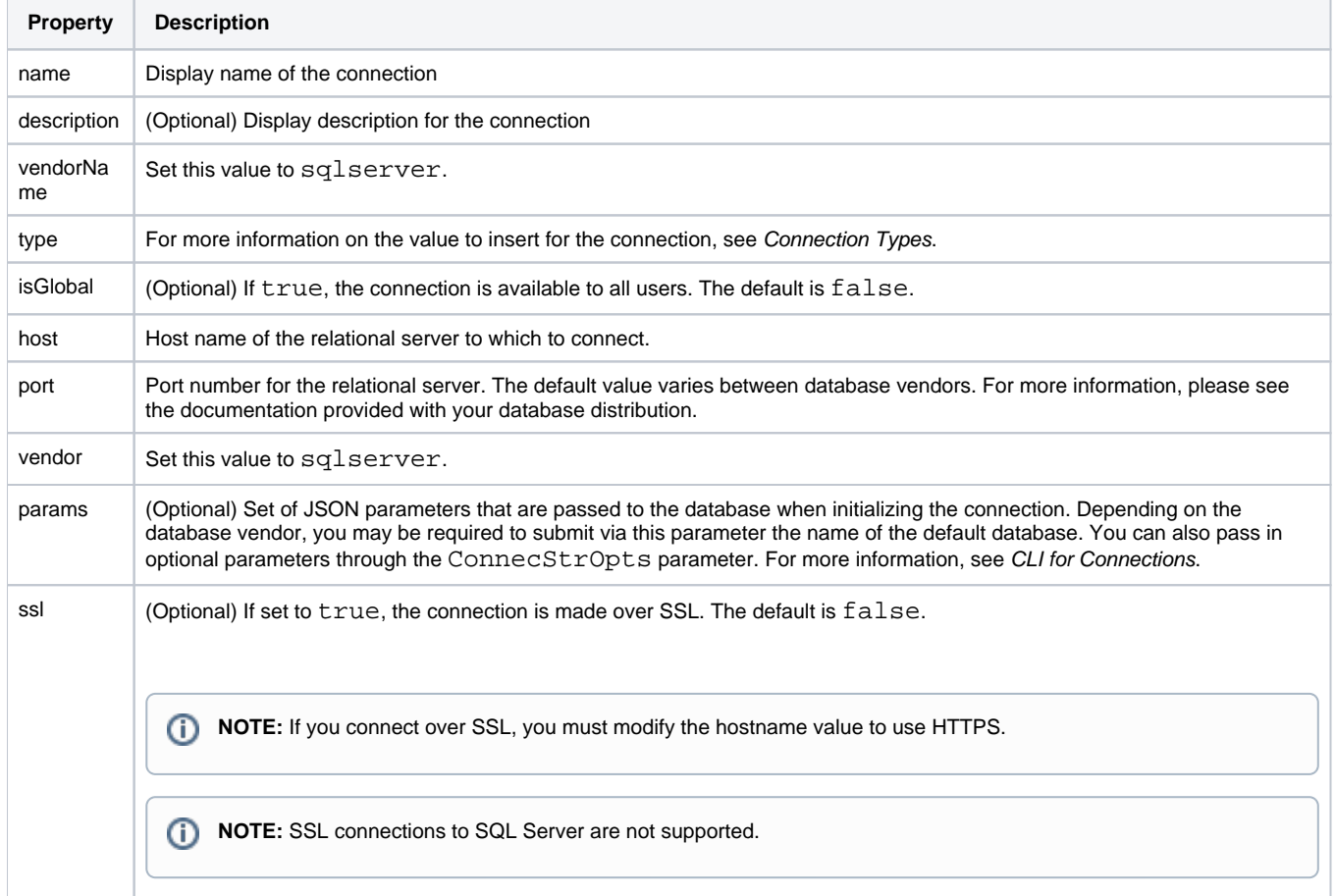

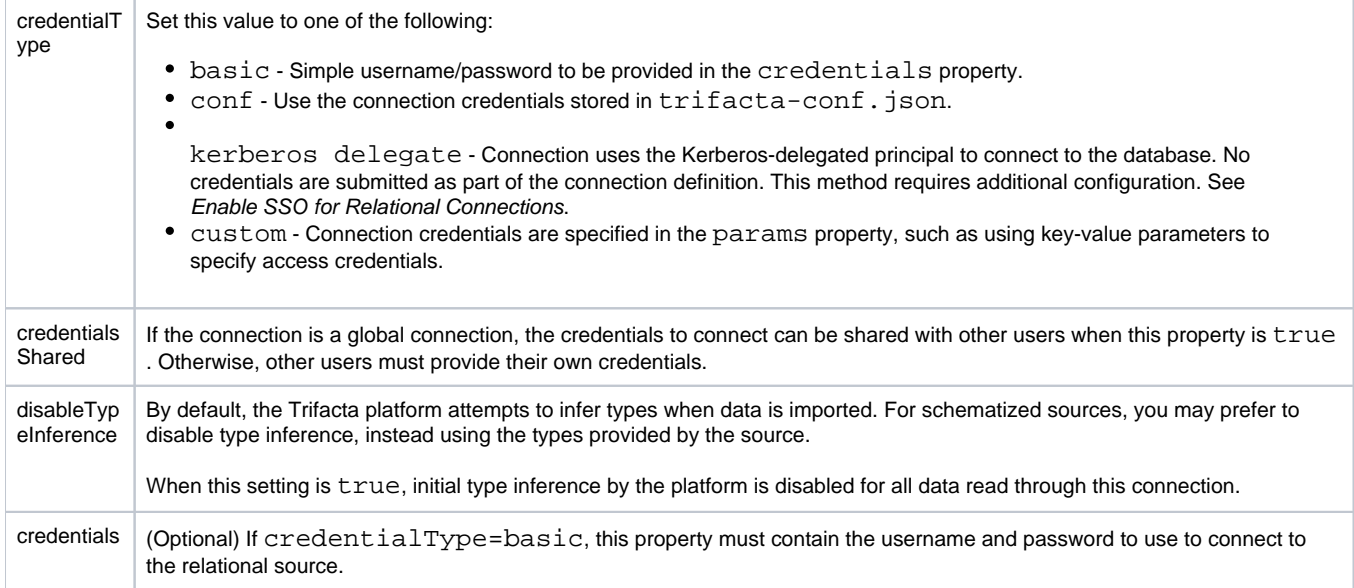

#### **Request Body - Hive Connection:**

You can create create only one public connection to Hive.

```
{
     "connectParams": {
        "vendor": "hive",
         "vendorName": "hive",
         "host": "hadoop",
         "port": "10000",
         "jdbc": "hive2",
         "defaultDatabase": "default"
     },
     "id": 1,
     "host": "hadoop",
     "port": 10000,
     "vendor": "hive",
     "params": {
         "jdbc": "hive2",
         "connectStringOptions": "",
         "defaultDatabase": "default"
     },
     "ssl": false,
     "vendorName": "hive",
     "name": "hive",
    "description": "Hive connection",
     "type": "jdbc",
     "isGlobal": true,
     "credentialType": "conf",
     "credentialsShared": true,
     "disableTypeInference": false,
     "credentials": []
}
```
The following property values are specific to Hive connections.

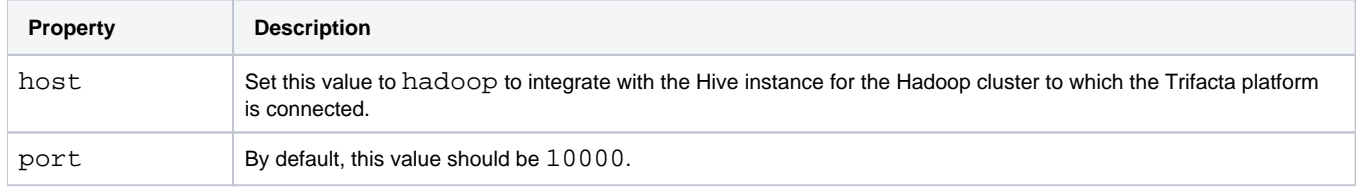

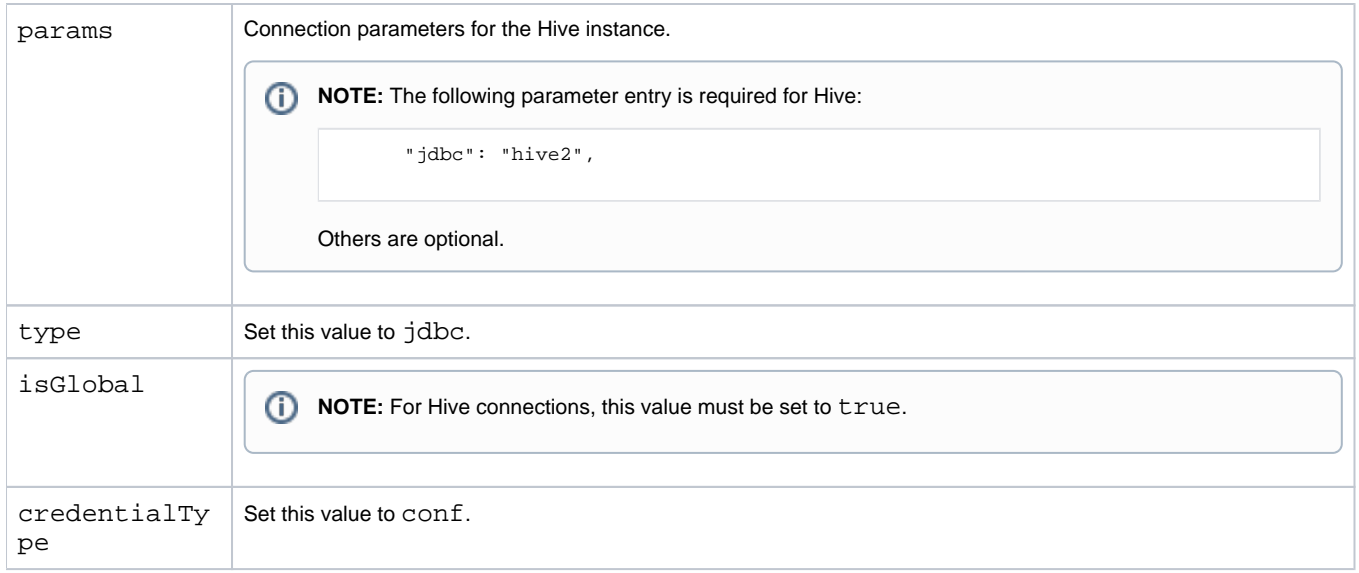

For more information, see [Configure for Hive](https://docs.trifacta.com/display/r060/Configure+for+Hive).

## **Request Body - Redshift Connection:**

```
{
     "connectParams": {
        "vendor": "redshift",
         "vendorName": "redshift",
        "host": "redshift.example.com",
        "port": "5439",
         "defaultDatabase": "dev",
         "extraLoadParams": "BLANKSASNULL EMPTYASNULL TRIMBLANKS TRUNCATECOLUMNS"
     },
     "host": "redshift.example.com",
     "port": 5439,
     "vendor": "redshift",
     "params": {
        "connectStrOpts": "",
         "defaultDatabase": "dev",
         "extraLoadParams": "BLANKSASNULL EMPTYASNULL TRIMBLANKS TRUNCATECOLUMNS"
     },
     "ssl": false,
     "vendorName": "redshift",
     "name": "redshift2",
     "description": "Redshift connection",
     "type": "jdbc",
     "isGlobal": true,
     "credentialType": "custom",
     "credentialsShared": true,
     "disableTypeInference": false,
     "credentials": [
       {"key":"user","value":"<username>"},
       {"key":"password","value":"<password>"},
       {"key":"iamRoleArn","value":"<IAM_role_ARN>"}
  ]
}
```
The following property values are specific to Redshift connections.

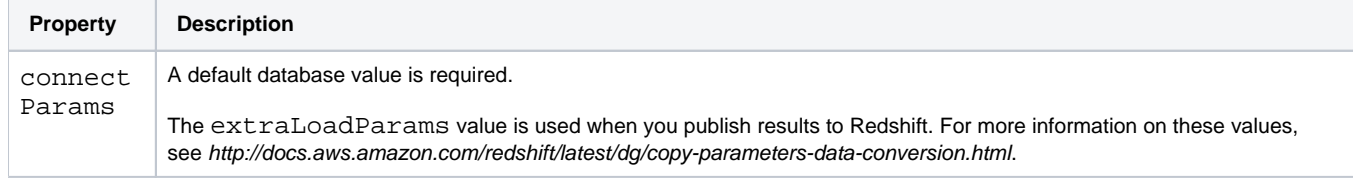

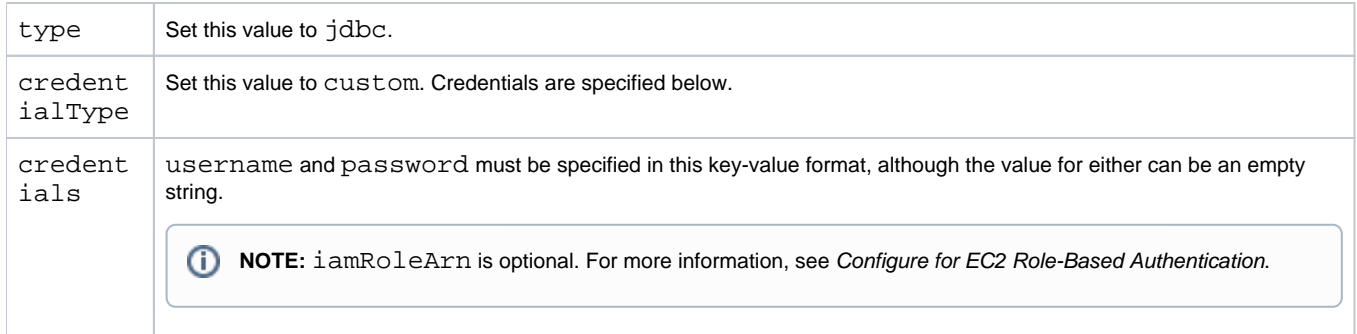

For more information on parameters and credentials, see [Create Redshift Connections](https://docs.trifacta.com/display/r060/Create+Redshift+Connections).

## <span id="page-4-0"></span>Response

**Response Status Code - Success:** 201 - Created

#### **Response Body Example:**

```
{
     "connectParams": {
        "vendor": "sqlserver",
         "vendorName": "sqlserver",
        "host": "sqlserver.example.com",
        "port": "1433"
     },
     "id": 26,
     "host": "sqlserver.example.com",
     "port": 1433,
     "vendor": "sqlserver",
     "params": {
         "connectStrOpts": ""
     },
     "ssl": false,
     "vendorName": "sqlserver",
     "name": "sqlserver_test2",
     "description": "",
     "type": "jdbc",
     "isGlobal": false,
     "credentialType": "basic",
     "credentialsShared": true,
     "uuid": "fa7e06c0-0143-11e8-8faf-27c0392328c5",
     "disableTypeInference": false,
     "createdAt": "2018-01-24T20:20:11.181Z",
     "updatedAt": "2018-01-24T20:20:11.181Z",
     "credentials": [
         {
             "username": "<username>"
         }
     ],
     "creator": {
        "id": 1
     },
     "updater": {
        "id": 1
     }
}
```
## <span id="page-4-1"></span>Reference

For more information on the response body properties, see [API Connections Get v4](https://docs.trifacta.com/display/r060/API+Connections+Get+v4).